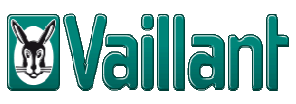

## **A multiMATIC applikáció beüzemelése (WLAN + LAN)**

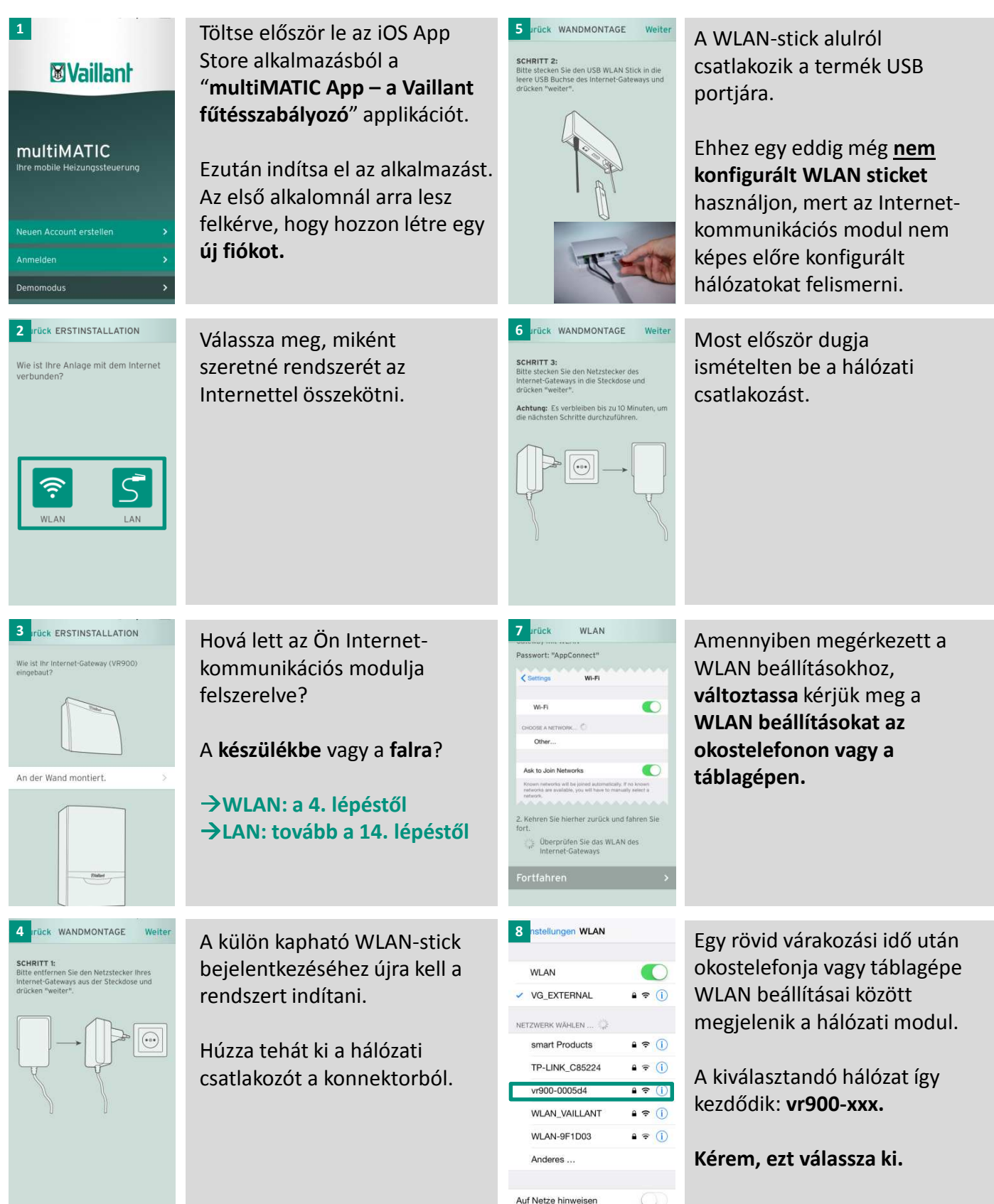

 $($ )

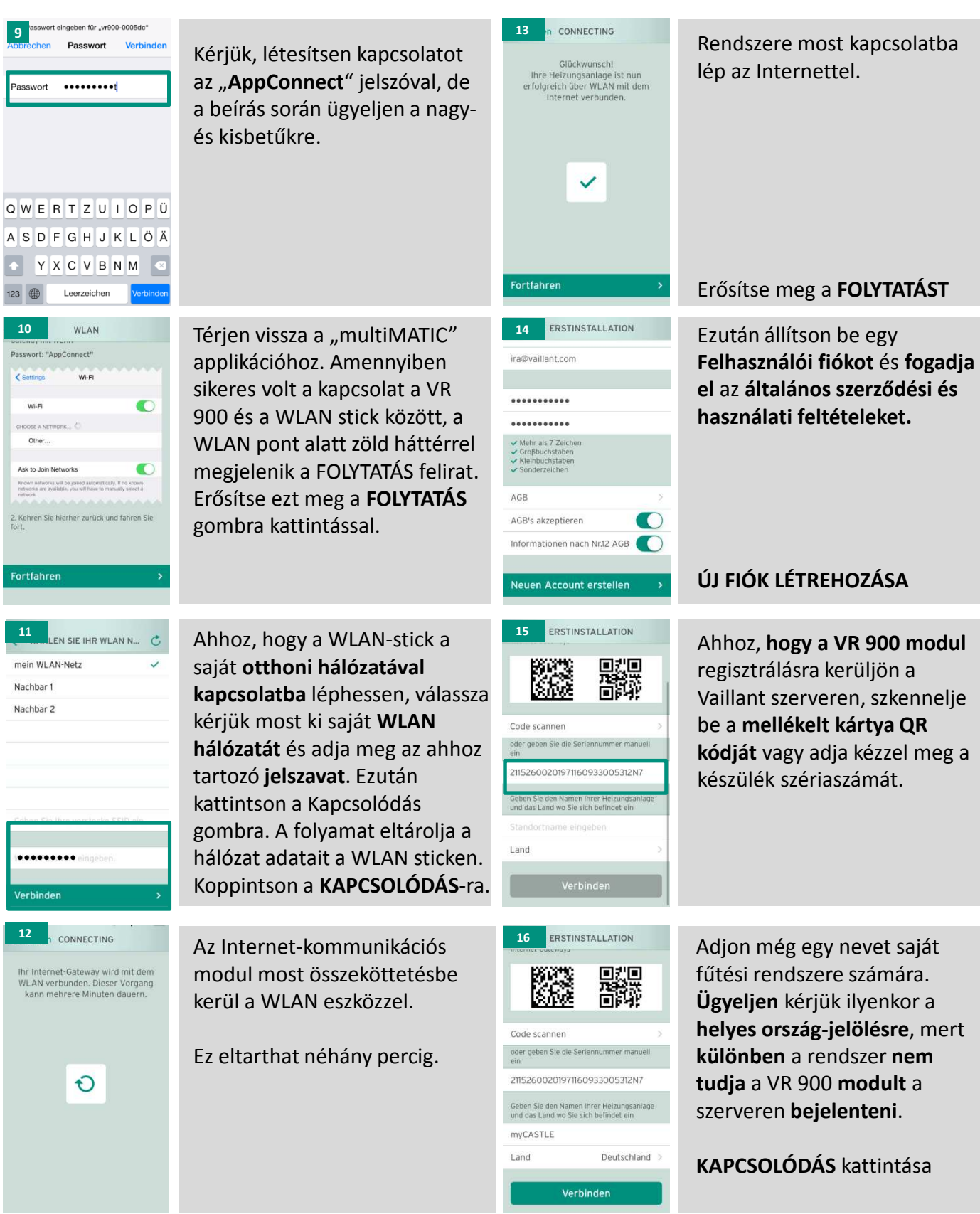

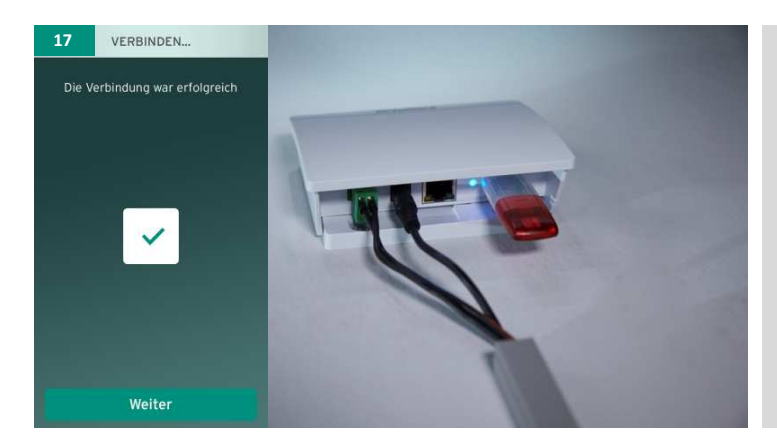

A **regisztráció sikeres** volt, ha a **LED lámpa kéken villog**.

Ezt követi a fűtési rendszer szkennelése. Ez a rendszer nagyságának függvényében akár 30 percig is eltarthat.

Kattintson a **TOVÁBB**-ra

## **...és Ön már készen is vagy, hogy használhassa a multiMATIC applikáció előnyeit.**

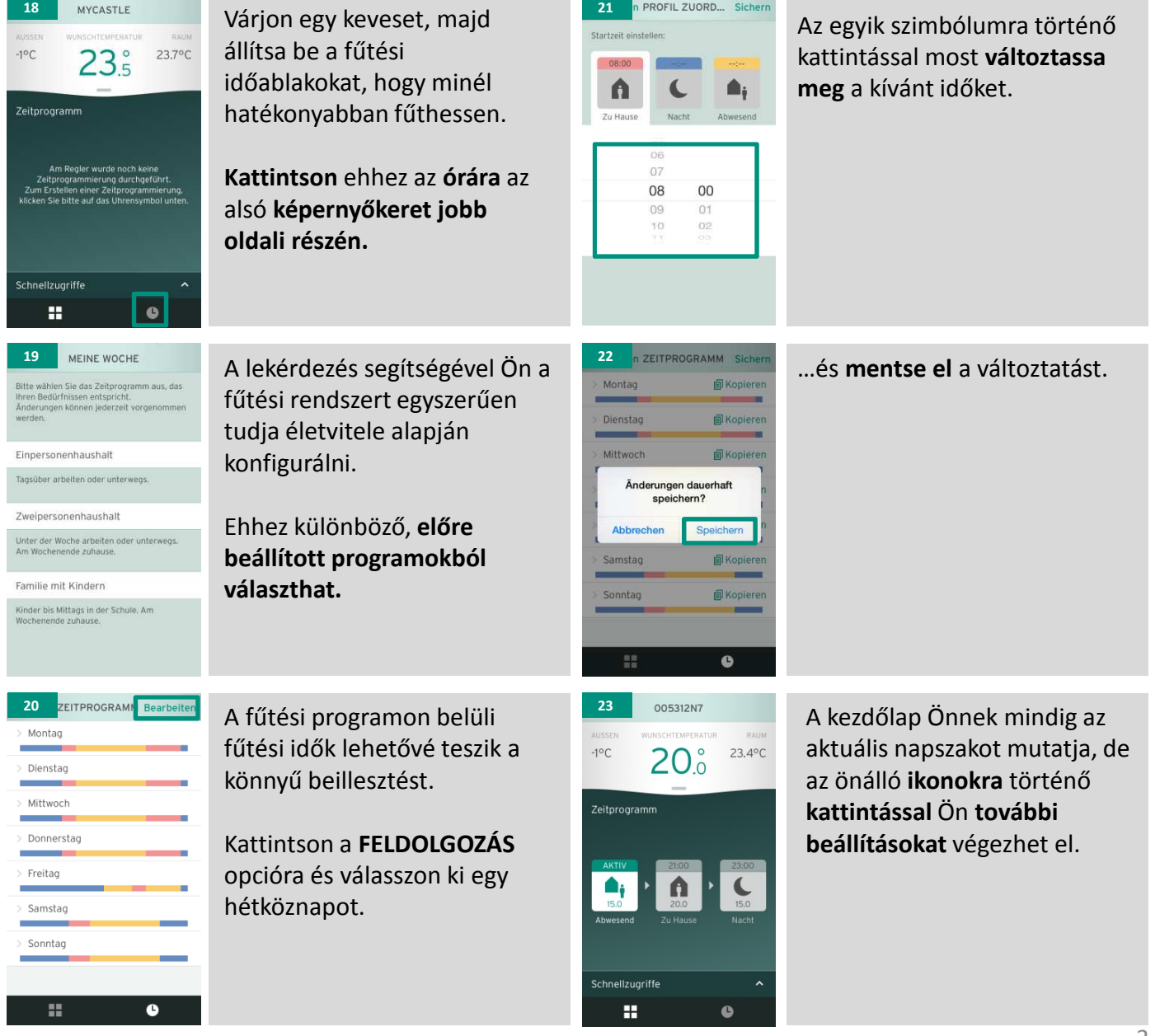